DR. ALVIN'S PUBLICATIONS

# CREATING A SUNBURST CHART IN EXCEL FOR VISUALIZING WORK ACTIVITIES

# DR. ALVIN ANG

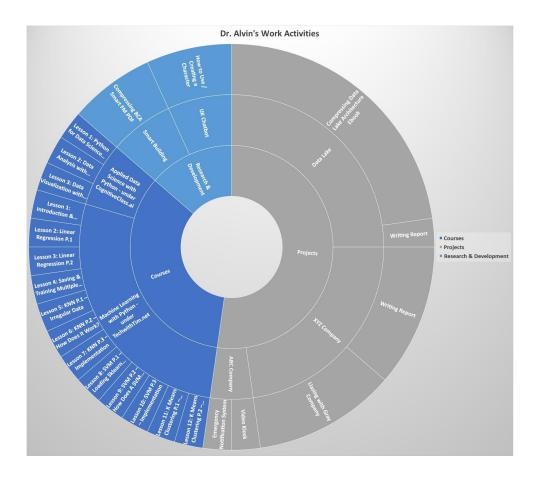

# CONTENTS

| Step 1: Create Data           | 3 |
|-------------------------------|---|
| Step 2: Create Sunburst Chart | 5 |
| Conclusion                    | 6 |
| About the Author              | 7 |

## **2** | P A G E

#### STEP 1: CREATE DATA

| Area                      | Sub-Area                                                         | Торіс                                                       | Proportion of Time |
|---------------------------|------------------------------------------------------------------|-------------------------------------------------------------|--------------------|
| Courses                   | Machine Learning with<br>Python - under<br>TechwithTim.net       | Lesson 1: Introduction & Setup                              | 1                  |
|                           |                                                                  | Lesson 2: Linear Regression P.1                             | 1                  |
|                           |                                                                  | Lesson 3: Linear Regression P.2                             | 1                  |
|                           |                                                                  | Lesson 4: Saving & Training Multiple<br>Models              | 1                  |
|                           |                                                                  | Lesson 5: KNN P.1 – Irregular Data                          | 1                  |
|                           |                                                                  | Lesson 6: KNN P.2 – How Does it<br>Work?                    | 1                  |
|                           |                                                                  | Lesson 7: KNN P.3 – Implementation                          | 1                  |
|                           |                                                                  | Lesson 8: SVM P.1 – Loading Sklearn<br>Datasets             | 1                  |
|                           |                                                                  | Lesson 9: SVM P.2 – How Does A SVM<br>Work?                 | 1                  |
|                           |                                                                  | Lesson 10: SVM P.3 – Implementation                         | 1                  |
|                           |                                                                  | Lesson 11: K Means Clustering P.1 –<br>How it Works         | 1                  |
|                           |                                                                  | Lesson 12: K Means Clustering P.2 –<br>Implementing K Means | 1                  |
|                           | Applied Data Science with<br>Python - under<br>CognitiveClass.ai | Lesson 1: Python for Data Science<br>(completed)            | 1                  |
|                           |                                                                  | Lesson 2: Data Analysis with Python                         | 1                  |
|                           |                                                                  | Lesson 3: Data Visualization with<br>Python                 | 1                  |
| Projects                  | Data Lake                                                        | Compressing Data Lake Architecture<br>Ebook                 | 10                 |
|                           |                                                                  | Writing Report                                              | 1                  |
|                           | ABC Company                                                      | Emergency Notification System                               | 1                  |
|                           |                                                                  | Video Kiosk                                                 | 1                  |
|                           | XYZ Company                                                      | Liasing with Gray Company                                   | 5                  |
|                           |                                                                  | Writing Report                                              | 5                  |
| Research &<br>Development | IJK Chatbot                                                      | How to Use / Creating a Character                           | 3                  |
|                           | Smart Building                                                   | Compressing BCA Smart FM PDF                                | 3                  |

#### Table 1: Work Activities Table

- Table 1 shows a typical Work Activity Table with three layers
  - Layer 1 Key Area of Job Scope
    - Courses / Projects / Research & Development
  - Layer 2 Sub Area
  - Layer 3 Tasks / Activities.
- We could represent Table 1 into Figure 1.

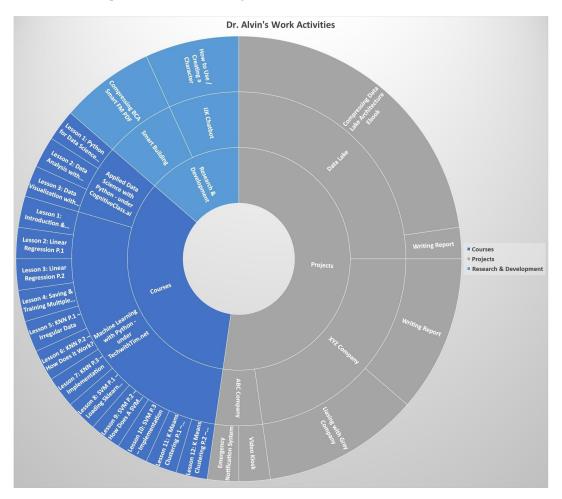

Figure 1: Sunburst Chart Showing Work Activities

### **4** | P A G E

#### STEP 2: CREATE SUNBURST CHART

- Go to <u>https://www.alvinang.sg/publications-1</u>
- Scroll down to locate <u>Sunburst Chart Showing Work Activities.xls</u>
- Open the Excel file.

| 🔒 ਨਾ ਟਾ                                | ≂                                                                | _                                                                                                    |                             |                             |                                    |                                                                                                    | Sunburst Chart Show                         | ing Work Activiti                     |
|----------------------------------------|------------------------------------------------------------------|----------------------------------------------------------------------------------------------------|-----------------------------|-----------------------------|------------------------------------|----------------------------------------------------------------------------------------------------|---------------------------------------------|---------------------------------------|
| File Home                              | Insert Page                                                      | e Layout Formulas                                                                                                    | Data Review Vi              | ew Help Pov                 | wer Pivot 🛛 👰                      | Tell me what you want to                                                                                                    | do                                          |                                       |
| PivotTable Recomm<br>PivotTa<br>Tables | ended Table<br>bles                                              | Pictures Shapes Icons<br>MIIIustra                                                                                                    | 3D<br>adels *<br>tions      | Get Add-ins                 | Bing People<br>Maps Graph<br>d-ins | - XX -                                                                                                    | Treemap                                     | • • • • • • • • • • • • • • • • • • • |
|                                        | B<br>Sub-Area<br>Machine Learning with<br>Python - under         | fx Area                                                                                                    | Proportion of Time (        | E F G                       | 3 H I                              | J K L M                                                                                                    | Sunburst                                    | 10                                    |
| 2<br>3<br>4<br>5<br>6<br>7<br>7<br>8   | TechwithTim.net                                                  | Lesson 2: Linear Regression P1<br>Lesson 3: Linear Regression P2<br>Lesson 4: Saving & Training Multij<br>Models<br>Lesson 5: KNN P1 - Irregular Dat.<br>Lesson 6: KNN P2 - How Does it<br>Lesson 6: KNN P3 - Loading | 1<br>a 1                    | Sele                        | ct This                            | e g                                                                                                    | More Hierarchy<br>How to Use /<br>Character | Charts                                |
| 3                                      |                                                                  | Sklearn Datasets<br>Lesson 9: SVM P.2 - How Does /<br>SVM Vork?<br>Lesson 10: SVM P.3 -<br>Lesson 11: K Means Clustering P.<br>How it Vorks<br>Lesson 12: K Means Clustering P.<br>Implementing K Means               | 1<br>1<br>- 1               |                             | ter Data Science                   | Commence in the second second se | lik Chatbot                                 |                                       |
|                                        | Applied Data Science<br>with Python - under<br>CognitiveClass.ai | Lesson 1: Python for Data Science<br>(completed)<br>Lesson 2: Data Analysis with Pyth<br>Lesson 3: Data Visualization with<br>Python                                                                                  | 1                           |                             | Wysis windta                       | . *                                                                                                    | Deve                                        |                                       |
| 17<br>18<br>13<br>20<br>21             | Data Lake<br>ABC Company<br>XYZ Company                          | Compressing Data Lake<br>Architecture Ebook<br>Writing Report<br>Emergency Notification System<br>Video Kiosk<br>Liasing with Gray Company                                                                            | 10<br>1<br>1<br>1<br>5<br>5 | Visualizatio                | 3: Data<br>on with                 | toplied Data<br>ience with<br>on - under<br>veclass.ai                                                                                                    | Research &<br>Development                   |                                       |
| 23 Development                         | IJK Chatbot<br>Smart Building                                    | Writing Report<br>How to Use / Creating a Characte<br>Compressing BCA Smart FM PE                                                                                                    | r 3                         | Lesson 2: Lin<br>Regression | n &                                |                                                                                                    |                                             |                                       |

Figure 2: Creating a Sunburst Chart

- Note that for Proportion of Time:
  - o Could be represented in Percentage
  - $\circ~$  Or Toggle the values to represent amount of 'focus' spent on the task. (Could be 1/3/5/10).

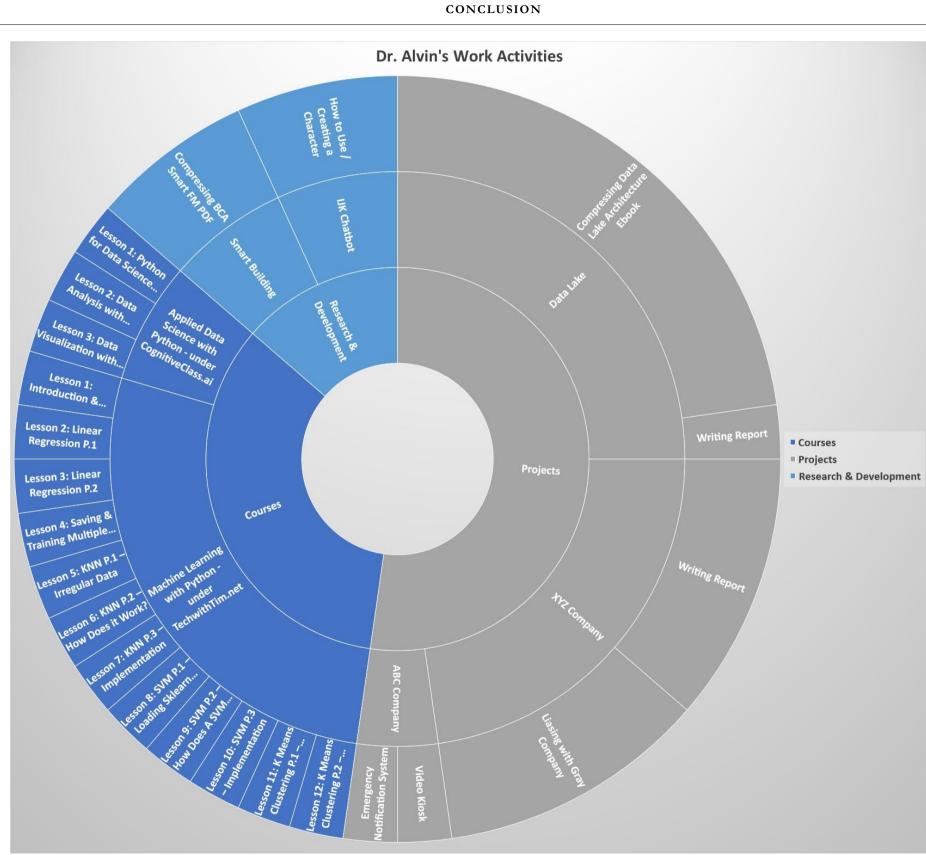

Dr. Alvin Ang earned his Ph.D., Masters and Bachelor degrees from NTU, Singapore. He is a scientist, entrepreneur, as well as a personal/business advisor. More about him at <u>www.AlvinAng.sg</u>.

## 7 | PAGE